## SAP ABAP table T7PIQ GB\_INST\_OR {UCAS: Organization of Universities}

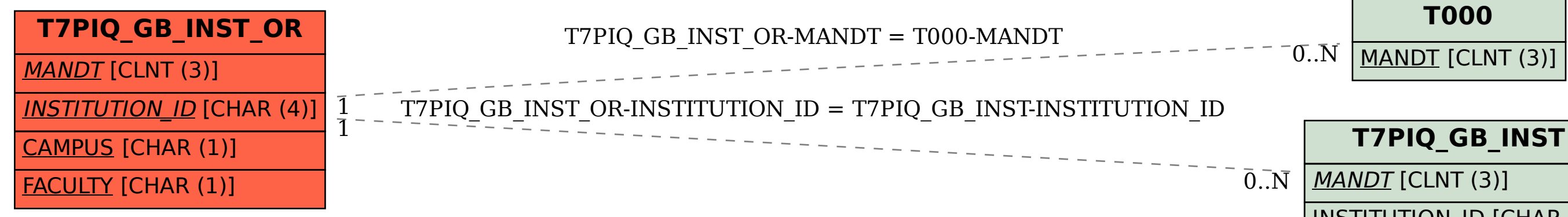

## INSTITUTION\_ID [CHAR (4)]